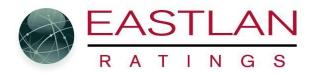

# Add or Remove columns from Scheduler reports

When you are ready to create the report click on the Preview Icon....

| 🚽 Radius -        | [Radio Sche         | dule : 060         | 3,Syracı | use, N | IY]        |            |           |               |                  |              |                   |                |             |                   |             |                       |  |
|-------------------|---------------------|--------------------|----------|--------|------------|------------|-----------|---------------|------------------|--------------|-------------------|----------------|-------------|-------------------|-------------|-----------------------|--|
| C Sched           | ule Adjust          | /Change            | Line D   | )esc   | Edit       | Show       | Window    | v             |                  |              |                   |                |             |                   |             |                       |  |
| EAST<br>3 A T     | N G 8               | ) 🔯                | 9        | 2      |            |            |           | 1 🖗           | 3                | 2 -          | * !               | Q 🛛            | 2           | ē 👘               | Cnty<br>ZIP | RADIUS<br>1D:00013-02 |  |
|                   | XML -               | 18+                |          |        |            |            | pring 20: |               | racuse<br>ample: |              |                   |                |             |                   |             |                       |  |
|                   | Incl Lock S         |                    | 5        | -      | СРР        | GRP        | СРМ       | Rtg           | -OH              | W            |                   | 1              |             |                   |             |                       |  |
| WOLF FM           | Υ                   | 30 26.6            | -        | 00.00  |            |            |           | 0.2           | 1,10             |              |                   |                |             |                   |             |                       |  |
| 1 Week:<br>4 Wks: |                     | 30 26.6<br>20 26.6 |          | 00.00  | 100.0      |            |           | 0.2           | 1,165            |              |                   | Click          | on '        | the Pl            | REVIE       | W icon                |  |
|                   |                     |                    |          |        |            |            |           |               |                  |              |                   |                |             |                   |             |                       |  |
|                   | WOLEEM              |                    |          |        |            |            |           |               |                  |              | ۵۱                |                |             |                   |             |                       |  |
|                   | WOLF FM             |                    | 1        |        |            |            | Wkby      |               |                  |              | All               | Weekhy         | Ava         | Grossimo          | Schd        |                       |  |
| S                 | WOLF FM<br>Schedule | Desc               | ription  | Len    | Spot       | Rate       | Wkły<br>S | СРР           | GRP              | СРМ          | All<br>AQH<br>Rtg | Weekly<br>Cume | Avg<br>Freq | GrossImp<br>(000) | Schd<br>Rch |                       |  |
| S<br>MoSu 7       | Schedule            | Desc               |          | Len    | Spot<br>10 | Rate 20.00 | -         | CPP<br>100.00 | GRP<br>2.0       | СРМ<br>22.83 | AQH               |                |             |                   |             |                       |  |
|                   | Schedule<br>p-12a   |                    | 7p-12a   | Len    |            |            | ຮ້        | 100.00        |                  | 22.83        | AQH<br>Rtg        | Cume           | Freq        | (000)<br>8.8      | Rch         |                       |  |

### Next click on the setup Icon.....

#### Print/Preview

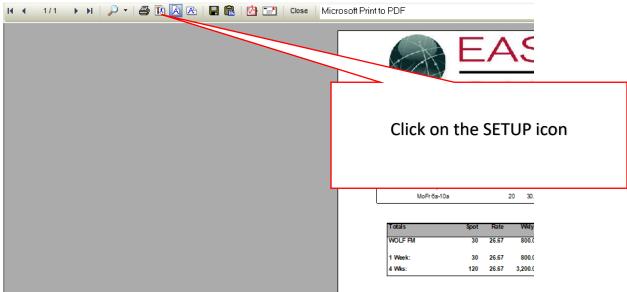

## From the popup window click on the "Tables" tab

#### Print/Preview

| li i 1/1 | 🕨 🛯 🔎 🕶 🖾 🖾 🔀 🛛 🖬 💼 🔯 🔛 🔛 Close 🗧 Microsoft Print to PDF                                                                                                    |
|----------|----------------------------------------------------------------------------------------------------|
|          | ew Properties<br>Tables Page Style Page Layout Cover Page Other<br>Include<br>Include<br>Inc |
|          | Comment<br>Use Font Border Click on "TABLES" tab                                                                                                    |
|          |                                                                                                    |
|          | OK Cancel Apply                                                                                                    |
|          |                                                                                                    |
|          |                                                                                                    |
|          |                                                                                                    |

Highlight whatever you want to be shown on the Report, Unhighlight whatever you do not. Then click on Apply and then Ok. ( See image below)

PRO NOTE: When you create a new schedule remember whatever you unhighlighted will still not show on the new report. If you want it to show on the new report, you need to do this process again. Also, if the row of columns on the report are too wide to fit on the page you can adjust the width by change the length in the two drop down boxes as shown below.

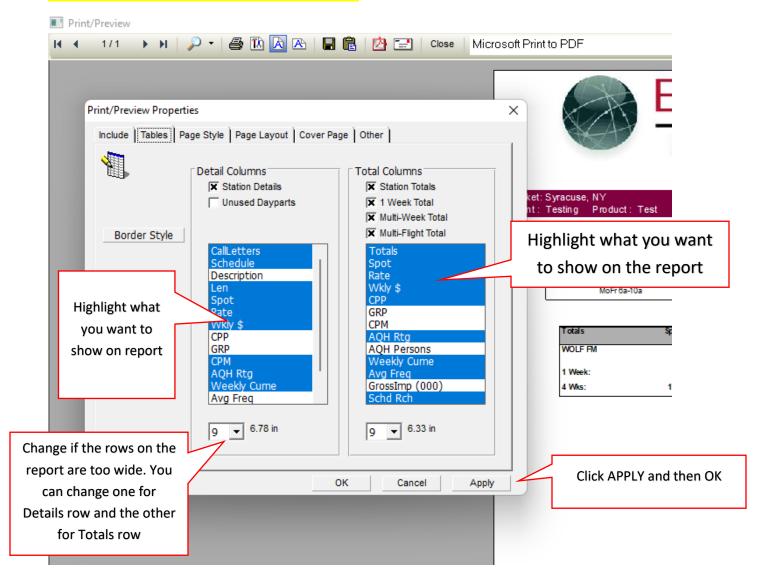